# **MANUAL DE PROCEDIMIENTO PARA LAS SOLICITUDES DE APORTE DEL RÉGIMEN DE FOMENTO Y DESARROLLO PARA EL CRECIMIENTO DEL SECTOR ACUÍCOLA**

Los proyectos presentados por los/las beneficiarios/as, deberán declarar el destino de los aportes solicitados a una o más de las inversiones enumeradas en el Artículo 43 de la Ley N° 27.231. Los beneficios serán los consignados en el Manual Operativo.

A) Presentación provincial del proyecto.

Los sujetos beneficiarios presentarán sus solicitudes de aporte ante la Autoridad Provincial donde desarrollen o fueran a desarrollar su proyecto de acuicultura, debiendo cumplir con los siguientes requisitos mínimos:

i. Personas Humanas

- Formulario A de Solicitud de Aporte Reintegrable (AR), con firma del solicitante certificada por Escribano Público, Juez de Paz, Entidad Bancaria o Autoridad Policial.
- Minuta Descriptiva.
- Copia de DNI.
- Constancia actualizada de la CUIT.
- Perfil del Proyecto con firma del profesional responsable de la formulación. (se deberán adjuntar las constancias, facturas proforma y/o presupuestos).
- Currículum Vitae del Técnico a cargo.
- Constancia de CBU de cuenta bancaria de titularidad del solicitante.
- Habilitación sanitaria del establecimiento otorgada por autoridad competente (en caso de efectuar el procesamiento del producto obtenido en el establecimiento).

ii. Personas jurídicas y sociedades de hecho privadas

- Formulario A de Solicitud de Aporte Reintegrable (AR) o Formulario B de Solicitud de Aporte No Reintegrable (ANR), con firma del representante legal, certificada por Escribano Público, Juez de Paz, Entidad Bancaria o Autoridad Policial.
- Minuta Descriptiva.
- Constancia actualizada de la CUIT.
- Copia autenticada del Estatuto / Acta Constitutiva / Contrato Social, según corresponda.
- Copia autenticada del acta de designación de autoridades con mandato vigente, cuando corresponda.
- Copia autenticada del acto administrativo que otorga personería jurídica, cuando corresponda.
- Copia autenticada de la decisión del Órgano Directivo que acuerda la solicitud del beneficio y designa al representante con su mandato vigente.

- Copia autenticada del DNI del representante legal o apoderado de la beneficiaria.
- Perfil del Proyecto con firma del profesional responsable de la formulación. (se deberán adjuntar las constancias, facturas proforma y/o presupuestos).
- Currículum Vitae del Técnico a cargo.
- Constancia de CBU de cuenta bancaria de titularidad del solicitante.
- Habilitación sanitaria del establecimiento otorgada por autoridad competente (en caso de efectuar el procesamiento del producto obtenido en el establecimiento).

## iii. Personas Jurídicas Públicas

En los casos de solicitudes de Aportes para proyectos de orden social, tal como los define el Artículo 37 de la Ley N° 27.231, así como para la presentación de iniciativas que puedan enmarcarse entre las definidas por el Artículo 40 de la misma Ley, se requerirá:.

- Formulario B de Solicitud de Aporte No Reintegrable (ANR), con firma del titular del organismo encargado de la aplicación del Régimen de Fomento y Desarrollo para el crecimiento del Sector Acuícola.
- Copia de la norma o acto administrativo que otorga competencia al organismo presentante relacionada al Régimen de Fomento y Desarrollo para el crecimiento del Sector Acuícola.
- Copia de la designación del firmante del formulario de solicitud como titular del organismo encargado de la aplicación del Régimen de Fomento y Desarrollo para el crecimiento del Sector Acuícola.

## B) Aprobación provincial del proyecto

Presentada la solicitud ante la Provincia, la misma verificará el cumplimiento de los requisitos formales y realizará una primera evaluación del proyecto.

La Autoridad Provincial, conforme a la documentación proporcionada, aprobará o rechazará en primera instancia, de forma clara y precisa, la solicitud presentada, a los fines de elevarla a la Coordinación Nacional del Régimen (CN).

La aprobación provincial importará la conformidad del proyecto con relación a la viabilidad biológica técnica ambiental y económica, en los términos de lo dispuesto por el Artículo 32 de la Ley N° 27.231.

C) Ingreso del expediente y evaluación de la solicitud en la Dirección Nacional de Acuicultura (DNAC) de la SUBSECRETARÍA DE PESCA Y ACUICULTURA del MINISTERIO DE AGRICULTURA, GANADERÍA Y PESCA.

Formalizada la aprobación, la Autoridad Provincial elevará la solicitud de aporte a la DNAC mediante la Plataforma de Trámites a Distancia (TAD), o bien asistirá al beneficiario/a en la solicitud del aporte mediante la Plataforma de Trámites a Distancia (TAD).

Se rechazarán sin más trámite las solicitudes que no cuenten con la aprobación provincial previa.

Recibido el expediente se remitirá a la CN, quien realizará un Informe Técnico (que se documentará mediante un escrito electrónico generado en el Sistema de Gestión Documental Electrónica de la Administración Pública Nacional (GDE), en donde se dejará constancia de que la solicitud encuadra en el marco normativo dispuesto a tal fin y se informará si el/la solicitante:

- Posee beneficios otorgados con anterioridad
- Si registra o no incumplimientos, sanciones
- Si la documentación obrante en el expediente cumple con los requisitos previstos en el presente

Por su parte, la CN remitirá a la COMISIÓN ASESORA TÉCNICA DE LA ACUICULTURA (CATA), dentro de los plazos indicados en su Reglamento de Funcionamiento Interno, las solicitudes de aporte que cuenten con informes técnicos que den cuenta de que los proyectos han cumplido con la totalidad de los requisitos necesarios para ser tratados por la CATA, las que serán tratadas en la próxima reunión mensual de la Comisión.

Cada miembro de la CATA se encargará de evaluar si la sustentabilidad productiva, ambiental, económica y social del proyecto cumple con los objetivos expresados en la Ley N° 27.231 y recomendará la aprobación o rechazo del proyecto. También podrán sugerir el requerimiento de información adicional al beneficiario/a.

Para continuar con el trámite, la CN incorporará al expediente la resolución que adopte la CATA por mayoría simple en su reunión mensual respecto de la solicitud de aporte y lo elevará a la citada Subsecretaría (SSPyA) para el tratamiento como instancia final de la Autoridad de Aplicación, quien resolverá su rechazo o aprobación.

D) Aprobación de la Autoridad de Aplicación

La aprobación definitiva de la solicitud se realizará a través de un acto administrativo que dictará la Autoridad de Aplicación del Régimen y se notificará a la Autoridad Provincial y al beneficiario/a por la plataforma TAD y/o al domicilio electrónico constituido en su presentación.

Cumplido, se remitirán las actuaciones a la SUBSECRETARÍA DE GESTIÓN ADMINISTRATIVA del mencionado Ministerio a los efectos de proseguir de acuerdo a los circuitos vigentes y efectivizar la transferencia de los fondos aprobados y formalizar la firma del Contrato de Mutuo y/o de los documentos que se establezcan en el Manual Operativo.

## **ANEXO**

## **FORMULARIOS DE SOLICITUD DE APORTES**

#### **FORMULARIO A – APORTES REINTEGRABLES**

#### **1. Fecha de solicitud:**

#### **2. Información del solicitante**

- Nombre o Razón Social:
- Nº y fecha de inscripción RENACUA:
- CUIT/CUIL:
- Domicilio:
- Localidad/es donde se desarrollará el Proyecto:
- Provincia:
- Código Postal:
- Teléfono:
- Página web:
- E-mail:
- Domicilio electrónico constituido donde serán válidas todas las notificaciones que se cursen. En caso de realizarse el trámite por la plataforma de Trámites a Distancia las notificaciones se realizarán por dicha plataforma, de conformidad con lo dispuesto por la Disposición Nº DI-2020-233-APN-SSPYA#MAGYP de fecha 15 de diciembre de 2020 de la SUBSECRETARÍA DE PESCA Y ACUICULTURA del MINISTERIO DE AGRICULTURA, GANADERÍA Y PESCA.

#### **3. Ha recibido asistencia económica nacional, provincial y/o municipal? SI / NO**

#### **4. Breve reseña del emprendimiento**

- Fecha de comienzo y antecedentes relevantes
- Aspectos fundamentales del proyecto
- **Productos**
- Clientela: (principales clientes y su participación sobre las ventas, mercado interno, exportación)

#### **5. Presentación del proyecto**

- Detalle y descripción del proyecto a realizar.
- Sistema de cultivo a emplear
- Tipo de producción
- Ubicación del sitio donde se realizará el proyecto (deberá adjuntarse planos e información del mismo)
- Cantidad de producción anual (tn)
- Cantidad de trabajadores permanentes
- Datos del técnico/idóneo o encargado que estará al frente del proyecto a desarrollar y que será responsable del cultivo y de la actividad de producción, adjuntando currículum y datos de contacto.

## **6. Puntualizar motivo de la solicitud**

- Capital de trabajo
- **Infraestructura**
- Incorporación de Ciencia y Tecnología
- Insumos
- Comercialización y/o marketing
- Valor agregado del producto
- Diversificación agraria
- Mejoramiento genético
- Investigación
- **Certificaciones**
- Otro

## **7. Determinar impacto:**

- Impacto sobre la generación de empleo (detallar si el crédito solicitado permitiría desarrollar nuevos puestos de trabajo)
- Impacto socioeconómico (detallar las consecuencias que tendría el crédito solicitado sobre la economía y el funcionamiento de la empresa)
- Impacto ambiental

#### **8. Monto solicitado**

- Monto y destino del fomento solicitado y aporte de capital propio
- Garantías

#### **9. Datos de cuenta bancaria**

- Titular
- **Banco**
- Nº de cuenta
- CBU / Alias

#### **10. Requisitos generales adicionales**

- Aprobación provincial del proyecto
- Constancia de CUIT
- CV Técnico a cargo
- Facturas proforma y/o presupuestos
- Constancia CBU
- Habilitación sanitaria otorgada por autoridad competente (en caso de efectuar el procesamiento del producto obtenido en el establecimiento)

**El presente formulario reviste carácter de Declaración Jurada, debiendo ser completado sin omitir ni falsear ninguna información.**

#### **FIRMA DEL SOLICITANTE**

## **ACLARACIÓN**

# **FORMULARIO B – APORTES NO REINTEGRABLES**

## **1. Fecha de solicitud:**

#### **2. Información del solicitante**

- Nombre, Razón Social u Organismo:
- Nº y fecha de inscripción RENACUA (de corresponder):
- CUIT/CUIL:
- Domicilio:
- Localidad/es donde se desarrollará el Proyecto:
- Provincia:
- Código Postal:
- Teléfono de contacto:
- Email :

## **3. Presentación del proyecto**

#### **a. Proyectos productivos**

- Detalle y descripción del proyecto a realizar.
- Sistema de cultivo a emplear
- Tipo de producción
- Ubicación del sitio donde se realizará el proyecto (deberá adjuntarse planos e información del mismo)
- Cantidad de producción anual (tn)
- Cantidad de trabajadores permanentes
- Datos del técnico/idóneo o encargado que estará al frente del proyecto a desarrollar y que será responsable del cultivo y de la actividad de producción, adjuntando currículum y datos de contacto.

#### **b. Proyectos de capacitación, estudios y/o difusión**

- Detalle y descripción de cada actividad propuesta
- Datos del técnico/idóneo o encargado que estará al frente del proyecto a desarrollar y que será responsable del cultivo y de la actividad de producción, adjuntando currículum y datos de contacto.

## **4. Puntualizar motivo de la solicitud**

- Capital de trabajo
- **Infraestructura**
- Incorporación de Ciencia y Tecnología
- Insumos
- Comercialización y/o marketing
- Valor agregado del producto
- Diversificación agraria
- Mejoramiento genético
- Investigación
- **Certificaciones**
- Otro

## **5. Determinar impacto:**

- Impacto sobre la generación de empleo (detallar si el crédito solicitado permitiría desarrollar nuevos puestos de trabajo)
- Impacto socioeconómico (detallar las consecuencias que tendría el crédito solicitado sobre la economía y el funcionamiento de la empresa)
- Impacto ambiental

## **6. Monto solicitado**

Monto y destino del fomento solicitado

**El presente formulario reviste carácter de Declaración Jurada, debiendo ser completado sin omitir ni falsear ninguna información.**

**FIRMA DEL SOLICITANTE**

**ACLARACIÓN**

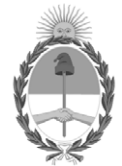

República Argentina - Poder Ejecutivo Nacional 2021 - Año de Homenaje al Premio Nobel de Medicina Dr. César Milstein

# **Hoja Adicional de Firmas Anexo**

Número: IF-2021-42967266-APN-DNAC#MAGYP

IF-2021-42967266-APN-DNAC#MAGYP<br>CIUDAD DE BUENOS AIRES<br>Viernes 14 de Mayo de 2021

**Referencia:** EX-2021-37969391- -APN-DGD#MAGYP\_ANEXO

El documento fue importado por el sistema GEDO con un total de 7 pagina/s.

Digitally signed by Gestion Documental Electronica Date: 2021.05.14 13:13:47 -03:00

Guillermo Abdala Bertiche Director Nacional Dirección Nacional de Acuicultura Ministerio de Agricultura, Ganadería y Pesca